# **Számítógépes Hálózatok 2012**

#### **8. Hálózati felhasználások -- socket programozás**

**Bruce Maggs és Srinivasan Seshan (CMU) fóliái alapján**

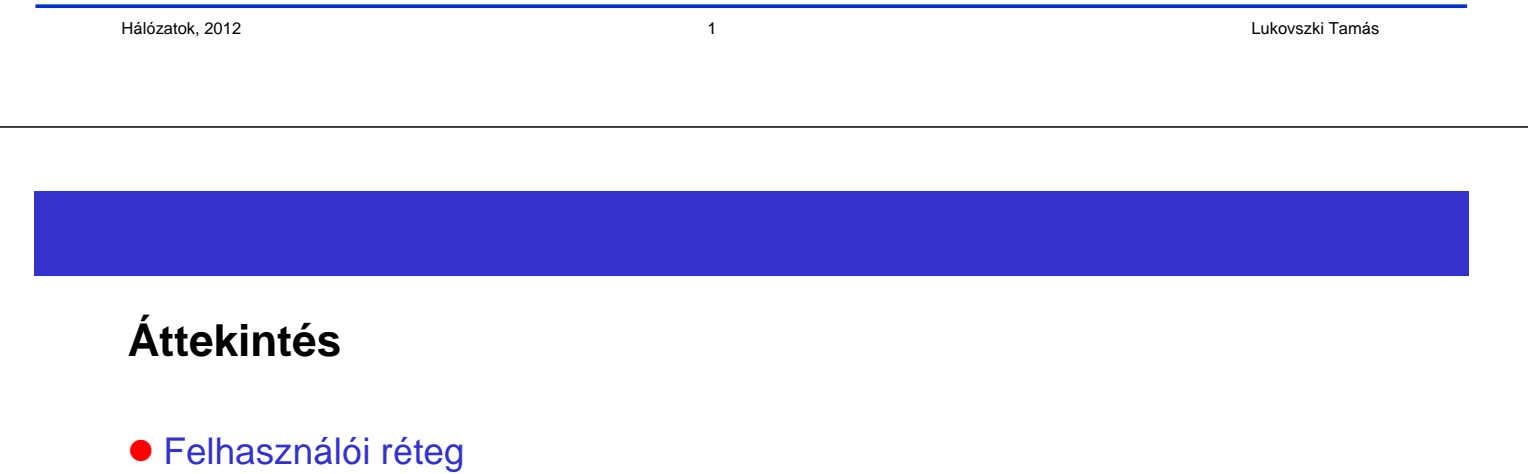

- **Kliens-szerver**
- Felhasználás igényei
- Háttér
	- TCP vs. UDP
	- **•** Byte sorrend
- Socket I/O
	- **TCP/UDP szerver és kliens**
	- $\bullet$  I/O multiplexing

## **Felhasználások és a felhasználói réteg protokolljai**

- Felhasználások (hálózati) : kommunikáló elosztott processzek A hálózat végrendszerein (host) futnak (ugyanazon vagy különböző végrendszeren) Üzeneteket cserélnek ki Pl. email, file transfer, Web Felhasználói réteg protokolljai Definiálják az üzeneteket, melyeket a felhasználások kicserélnek és az akciókat, amiket akkor végrehajtanak
	- A kommunikáció megvalósítása alacsonyabb rétegek protokolljai által történik

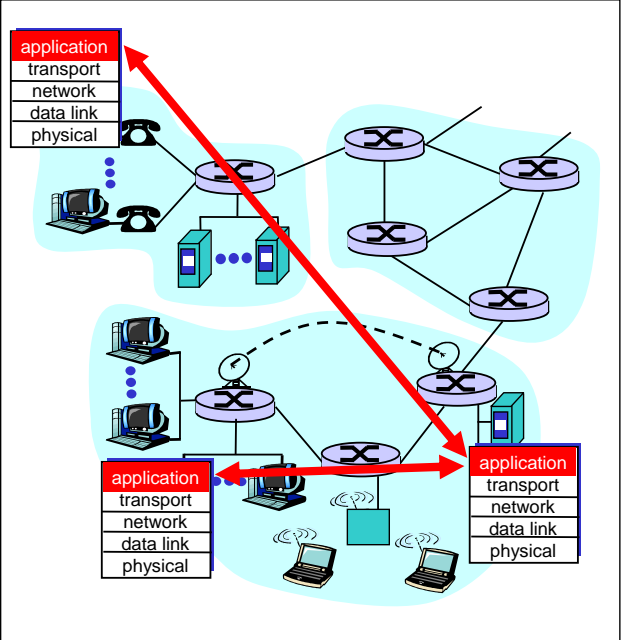

#### **Kliens-szerver paradigma**

Tipikus hálózati felhasználásnak két része van: **kliens** és **szerver**

Hálózatok, 2012 3 Lukovszki Tamás

#### **Kliens**:

- Kezdeményezi a kapcsolatot a szerverrel
- Tipikusan egy szolgáltatást igényel a szervertől,
- Web esetén a kliens a böngészőben implementált; e-mail esetén a mail olvasó programban

#### **Szerver**:

- Az igényelt szolgáltatást bocsátja rendelkezésre a kliens számára
- pl. a web-szerver elküldi a kért weboldalt; a mail-szerver az e-mailt

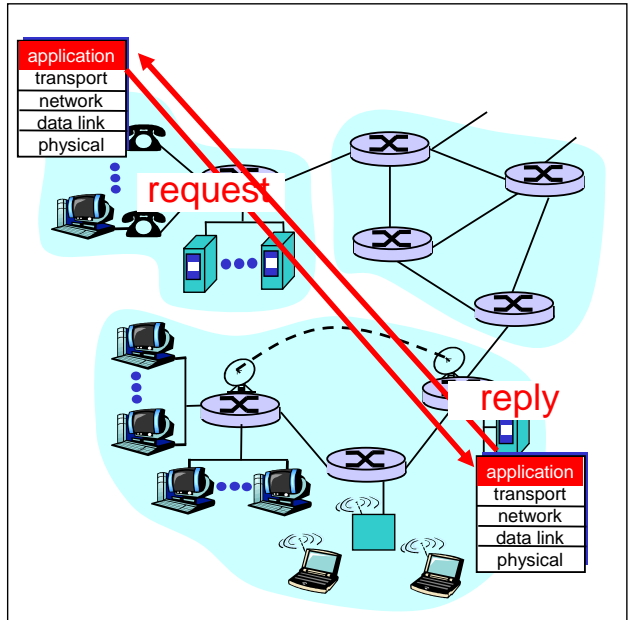

## **FTP: File Transfer Protocol**

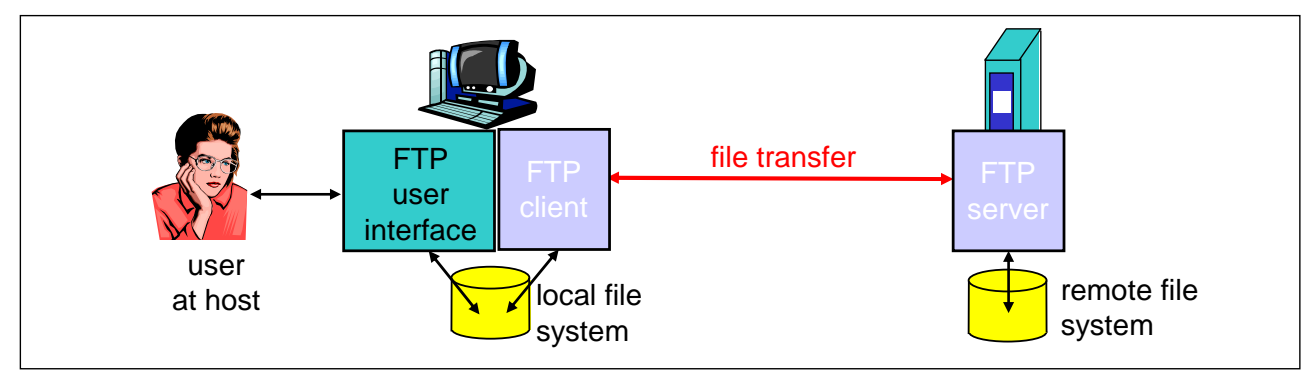

- Távol lévő végrendszertől/végrendszerre szállít file-t
- Kliens/szerver modell
	- Kliens: az az oldal, amely a file transzfert kezdeményezi
	- **Szerver: távoli végrendszer**
- ftp: RFC 959
- **ftp server: port 21**

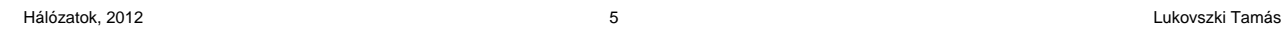

# **FTP: Elkülönített kontroll- és adatkapcsolat**

- Ftp-kliens a 21-es porton lép kapcsolatba az ftp-szerverrel és TCP-t adja meg szállítói protokollként
- Két párhuzamos TCP kapcsolat kerül megnyitásra:
	- Kontroll: parancsok és válaszok kicserélésére a kliens és a szerver között "out of band control"
	- Adat: file a szerverhez/szervertől
- Az ftp-szerver státusz-információkat tárol: aktuális könyvtár, korábbi autentifikáció

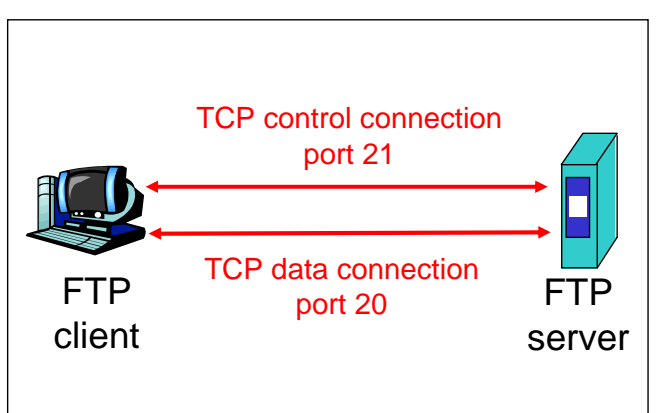

## **Ftp parancsok, válaszok**

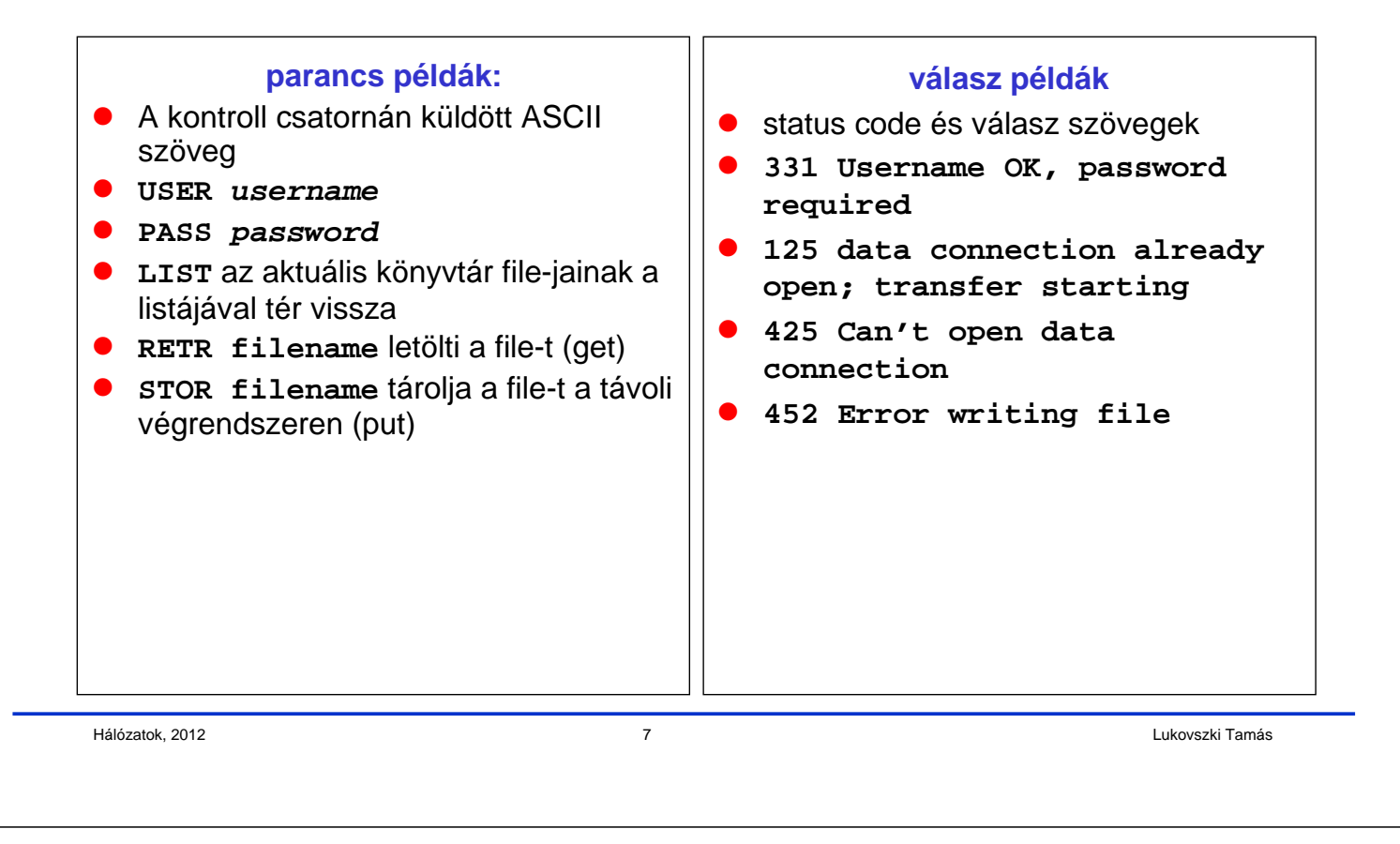

## **Milyen szolgáltatásokra van a felhasználásoknak szüksége a szállítói rétegtől?**

Adat vesztés

- Néhány felhasználás eltűr valamennyi adatvesztést (pl. audio)
- Más felhasználások (pl. file transfer, telnet) 100% megbízható adatátvitelt igényelnek

#### Időzítés

**• Néhány felhasználás (pl.** Internet telefon, interaktív játékok) rövid késést (delay) igényelnek

#### Sávszélesség

- Néhány felhasználás (pl. multimedia) igényel egy minimálisan rendelkezésre álló sávszélességet
- Más felhasználások ("elastic apps") azt a sávszélességet használják amit éppen kapnak

# **Gyakori felhasználások igényei a szállítói réteg szolgáltatásaira**

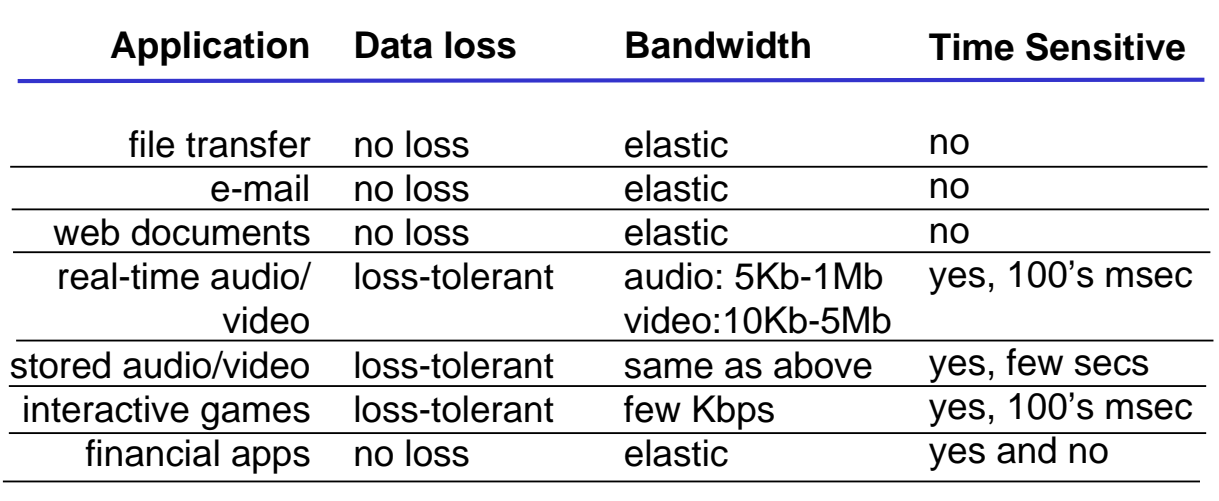

```
Hálózatok, 2012 9 Lukovszki Tamás
```
# **Áttekintés**

- **Felhasználói réteg** 
	- **Kliens-szerver**
	- Felhasználás igényei
- Háttér
	- TCP vs. UDP
	- Byte sorrend
- Socket I/O
	- **.** TCP/UDP szerver és kliens
	- $\bullet$  I/O multiplexing

#### **Szerver és Kliens**

- Szerver és kliens a hálózaton üzeneteket cserélnek ki egymással a közös **socket API** által
- Socket-ek által a hálózati I/O hasonló a file I/O-hoz
- Rendszerfüggvény hívása a kontrollhoz és a kommunikációhoz
- A hálózat kezeli a routingot, szegmentálást, stb…

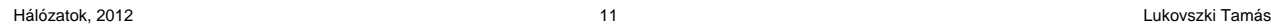

#### **User Datagram Protocol(UDP)**

#### UDP Egyszerű socket üzenetek küldésére/fogadására

- Nincs garancia a megérkezésre
- Nem szükségszerűen sorrendtartó
- Datagram független csomagok
- Minden csomagot meg kell címezni
- Analógia: postai levél…

UDP Példa UDP felhasználásokra: Multimedia, voice over IP

#### **Transmission Control Protocol (TCP)**

#### **TCP**  Megbízható – megérkezés garantált Byte folyam – sorrendtartó Kapcsolat-orientált – egy socket

- kapcsolatonként A kapcsolat felépítése után adatátvitel
- Analógia: telefon hívás

Példa TCP felhasználásokra: Web, Email, Telnet

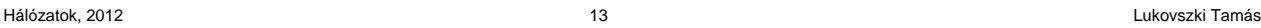

# **Hálózat címzési analógia**

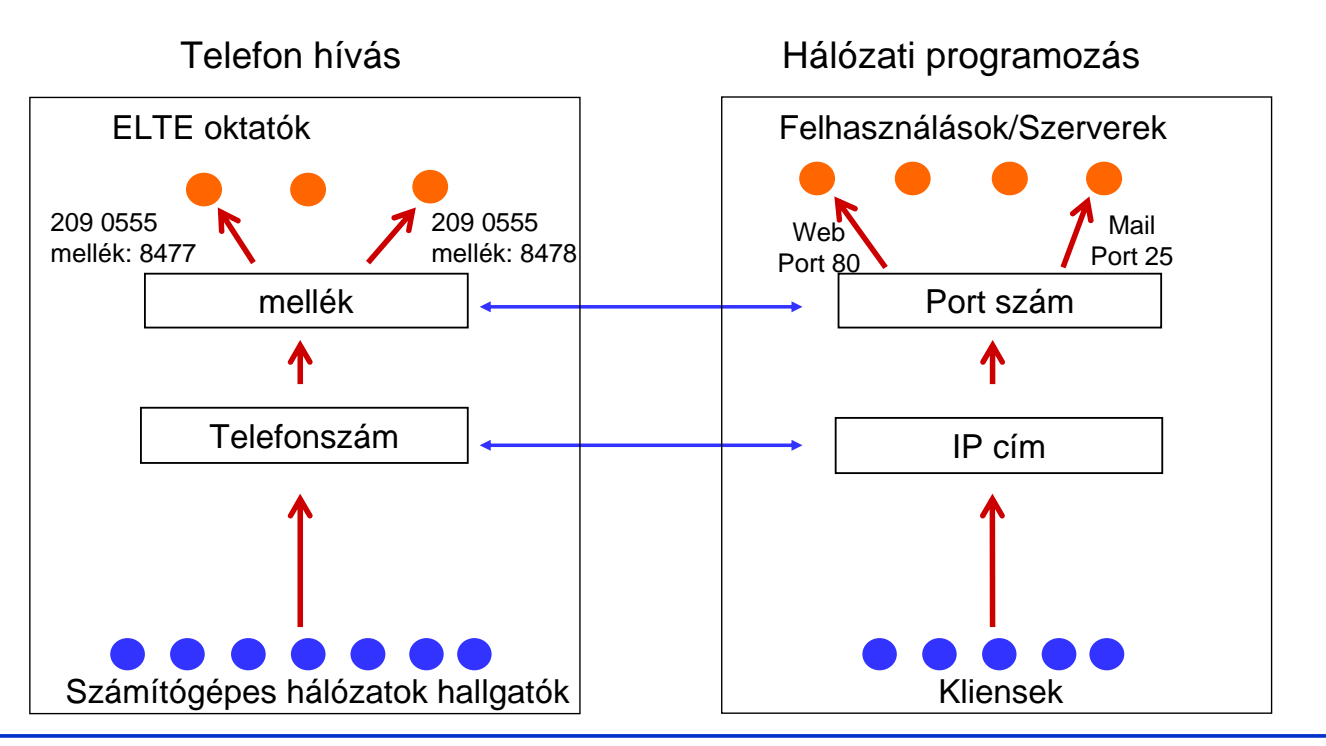

#### **Hálózati címzés**

- Az IP cím a socket-ben azonosítia a végrendszert *(pontosabban egy* adaptert a végrendszerben)
- ●A (jól ismert) port a szerver socket-ben azonosítia a szolgáltatást, ezáltal implicit azonosítja a végrendszerben a processzt, ami végrehajtja a szolgáltatatást
- Port szám lehet
	- "Jól ismert" port (well-known port) (port 0-1023)
	- Dinamikus vagy privát port (port 1024-65535)
- Szerverek/daemonok általában a jól ismert portokat használják
	- Minden kliens azonosíthatja a szervert/szolgáltatást
	- $\bullet$  HTTP = 80, FTP controll = 21, Telnet = 23, mail = 25,...
	- /etc/services tartalmazza a jól ismert portok listáját Linux rendszerben
- Kliensek általában dinamikus portokat használnak
	- A kernel által futási időben hozzárendelt

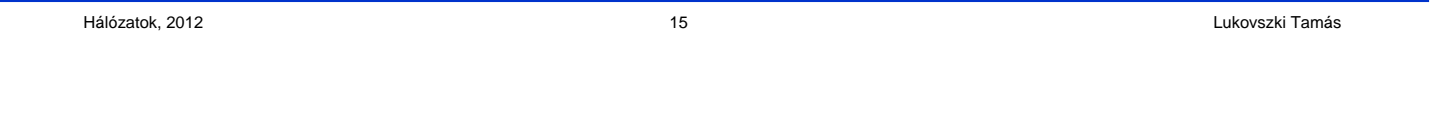

## **Port, mint szolgáltatás azonosítója**

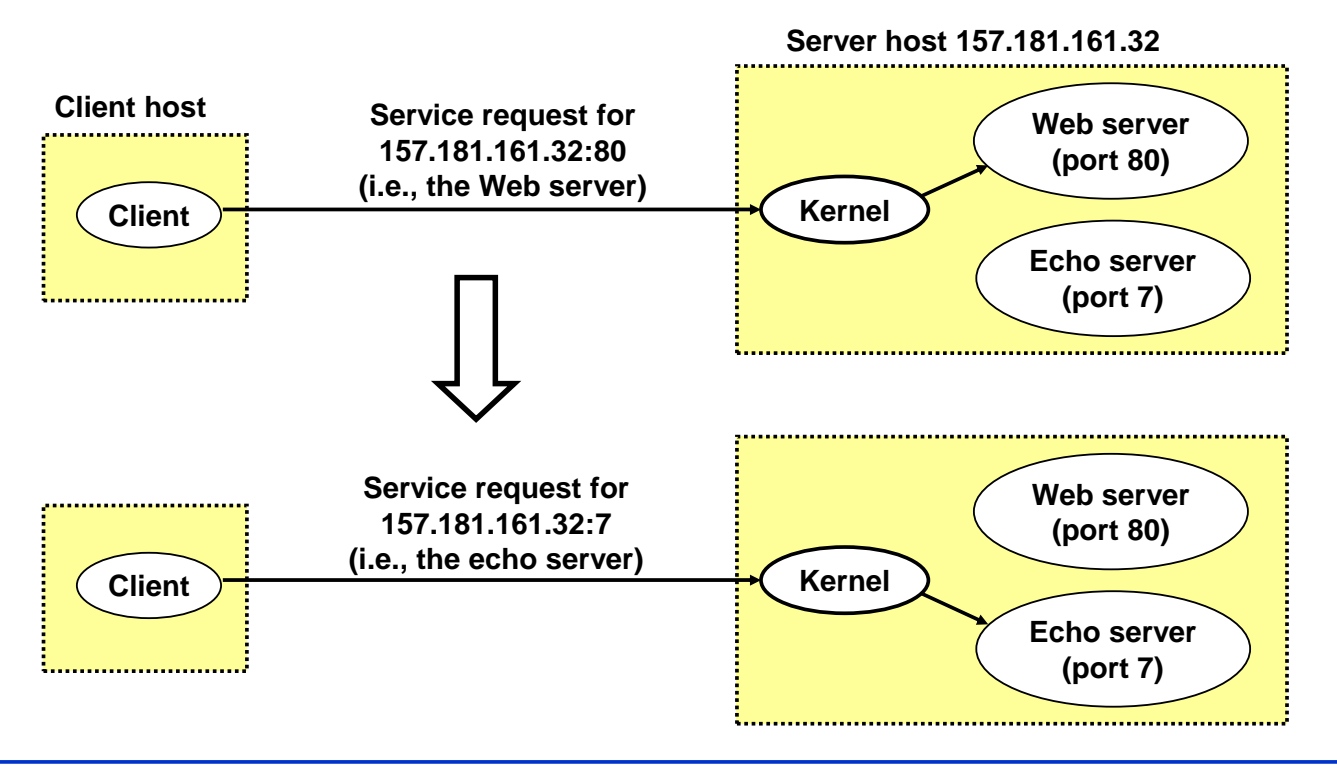

#### **Nevek és címek**

- Az Interneten minden kapcsolódási pontnak van egy egyértelmű címe
	- amely az elhelyezkedésen alapul a telefonszámokhoz hasonlóan
- Az ember jobban tud neveket kezelni mint címeket
	- pl. www.inf.elte.hu
	- DNS (domain name system) nevek címekre való leképezését bocsátja rendelkezésre
	- A név a végrendszer adminisztrációs hovatartozásán alapul

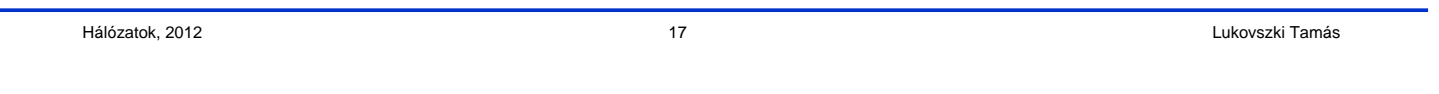

## **Internet címzési adatstruktúra**

```
#include <netinet/in.h>
/* Internet address structure */
struct in_addr {
      u_long s_addr; /* 32-bit IPv4 address */
}; /* network byte ordered */
/* Socket address, Internet style. */
struct sockaddr_in {
     u char sin family; /* Address Family */
     u_short sin_port; /* UDP or TCP Port# */
                          /* network byte ordered */
     struct in addr sin addr; /* Internet Address */
     char sin zero[8]; /* unused */
};
```
**sin\_family = AF\_INET** /\*selects Internet address family\*/

#### **Byte sorrend**

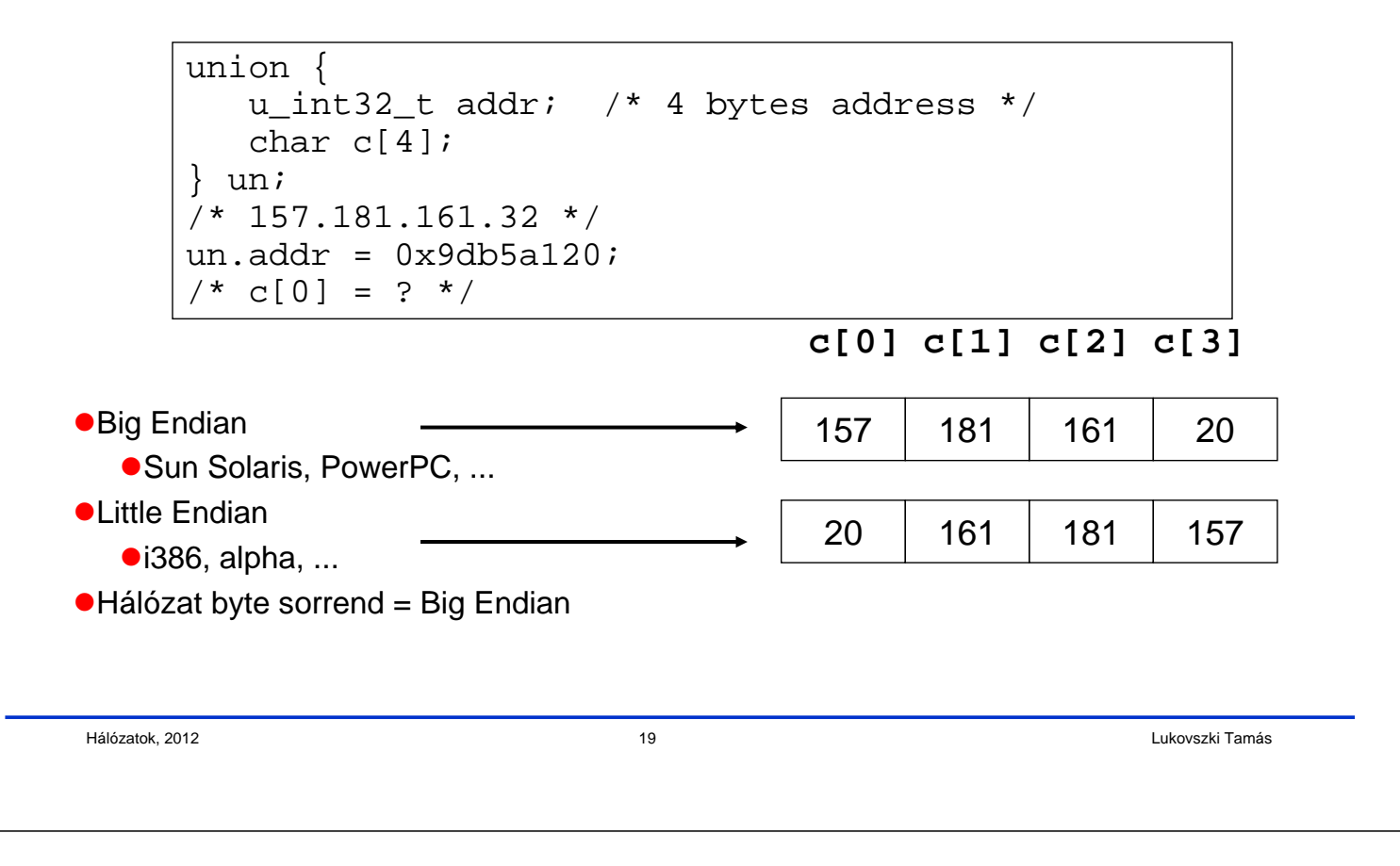

## **Byte sorrend függvények**

- **host byte order** és **network byte order** közötti konvertálás
	- $\bullet$  'h' = host byte order
	- $\bullet$  'n' = network byte order
	- $'$  'l' = long (4 bytes), IP címet konvertál
	- 's' = short (2 bytes), port számot konvertál

#include <netinet/in.h>

```
unsigned long int htonl(unsigned long int hostlong);
unsigned short int htons(unsigned short int hostshort);
unsigned long int ntohl(unsigned long int netlong);
unsigned short int ntohs(unsigned short int netshort);
```
# **Áttekintés**

- Felhasználói réteg
	- Kliens-szerver
	- Felhasználás igényei
- Háttér
	- TCP vs. UDP
	- Byte sorrend
- Socket I/O
	- **TCP/UDP szerver és kliens**
	- I/O multiplexing

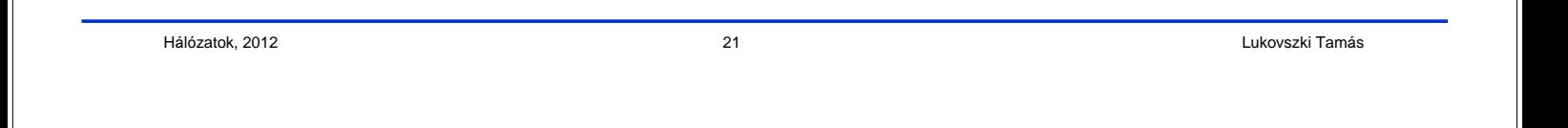

# **Socket**

 Egy **socket** egy file leíró, amin keresztül a felhasználás a hálózatba ír / hálózatból olvas

```
int fd; /* socket descriptor */
if ((fd = socket(AF INFT, SACK STREAM, 0)) < 0)}
     perror("socket");
     exit(1);}
```
- **socket** egy egész számot ad vissza (socket descriptor: **fd**)
	- **fd** < 0 jelzi, hogy hiba lépett fel
	- socket leíró (socket descriptor) hasonló a file leíróhoz, a fő különbség az, ahogy a felhasználás megnyitja a socket leírót
- AF\_INET: a socket-et az Internet protokoll családhoz rendeli
- SOCK\_STREAM: TCP protokoll
- SOCK\_DGRAM: UDP protokoll

#### **TCP Szerver**

- Például: web-szerver (port 80)
- Mit kell a web-szervernek tenni, hogy egy web-kliens kapcsolatot létesíthessen vele?

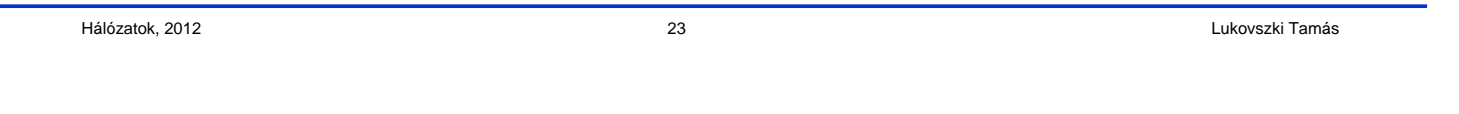

#### **Socket I/O: socket()**

 Mivel a web forgalom TCP-t használ, a web-szervernek létre kell hozni egy socket-et SOCK\_STREAM tipussal

```
int fd; /* socket descriptor */
if((fd = socket(AF_INET, SOCK_STREAM, 0)) < 0) {
     perror("socket");
     exit(1);}
```
- **socket** egy egész számot ad vissza (socket descriptor: **fd**)
	- **fd** < 0 jelzi, hogy hiba lépett fel
- AF\_INET: a socket-et az Internet protokoll családhoz rendeli
- SOCK\_STREAM: TCP protokoll

#### **Socket I/O: bind()**

● Egy socket-et egy port-hoz lehet kötni

```
int fd; /* socket descriptor */
struct sockaddr_in srv; /* used by bind() */
/* create the socket */
srv.sin family = AF INET; / wse the Internet addr family */
srv.sin_port = htons(80); /* bind socket 'fd' to port 80*/
/* bind: a client may connect to any of my addresses */
srv.sin_addr.s_addr = htonl(INADDR_ANY);
if(bind(fd, (struct sockaddr*) &srv, sizeof(srv)) < 0) {
     perror("bind"); exit(1);
}
```
Még nem tud kommunikálni a klienssel...

Hálózatok, 2012 25 Lukovszki Tamás

## **Socket I/O: listen()**

**listen** jelzi, hogy a szerver kapcsolatot akar fogadni

```
int fd; 4 * socket descriptor *struct sockaddr in srv; \frac{1}{2} /* used by bind() */
/* 1) create the socket *//* 2) bind the socket to a port */if(listen(fd, 5) < 0) {
     perror("listen");
     exit(1);}
```
- **listen** második paramétere a queue maximális hossza a függőben lévő kapcsolatkéréseknek (lásd később)
- Még mindig nem tud kommunikálni a klienssel...

## **Socket I/O: accept()**

**accept** blokkolja (felfüggeszti) a szervert, várakozik a kapcsolatkérésre

```
int fd; \frac{1}{x} /* socket descriptor */
struct sockaddr_in srv; \frac{1}{2} /* used by bind() */
struct sockaddr in cli; /* used by accept() */
int newfd; \overline{y} /* returned by accept() */
int cli_len = sizeof(cli); \frac{1}{2} /* used by accept() */
/* 1) create the socket *//* 2) bind the socket to a port *//* 3) listen on the socket */newfd = accept(fd, (struct sockaddr*) &cli, &cli_len);
if(newfd < 0) {
      perror("accept"); exit(1);
}
```
 **accept** egy új socket-et ad vissza (**newfd**) ugyanolyan tulajdonságokkal, mint az eredeti socket (**fd**)

**newfd** < 0 jelzi, ha hiba történt

Hálózatok, 2012 27 Lukovszki Tamás

# **Socket I/O: accept() folytatás...**

```
struct sockaddr_in cli; \frac{1}{2} /* used by accept() */
int newfd; \gamma /* returned by accept() */
int cli_len = sizeof(cli); \prime used by accept() */
newfd = accept(fd, (struct sockaddr*) &cli, &cli_len);
if(newfd < 0) {
     perror("accept");
     exit(1);}
```
Honnan tudja szerver, melyik kliens kapcsolódik hozzá?

- **cli.sin\_addr.s\_addr** tartalmazza a kliens IP címét
- **cli.sin\_port** tartalmazza a kliens port számát
- Mostmár a szerver adatokat tud kicserélni a klienssel **read** és **write** funkciókat használva a **newfd** leírón.
- Miért kell, hogy **accept** egy új leírót adjon vissza? (gondoljunk egy szerverre, ami több klienst szimultán szolgál ki)

# **Socket I/O: read()**

- **read** egy socket-tel használható
- **read** blokkol, a szerver az adatokra várakozik a klienstől, de nem garantálja, hogy **sizeof(buf)** byte-ot olvas

```
int fd; \sqrt{ } /* socket descriptor */
char buf[512]; \qquad \qquad /* used by read() */
int nbytes; \frac{1}{2} /* used by read() */
/* 1) create the socket *//* 2) bind the socket to a port */
/* 3) listen on the socket */
/* 4) accept the incoming connection */if((nbytes = \text{read}(newfd, but, sizeof(buf))) < 0) {
      perror("read"); exit(1);
```
Hálózatok, 2012 29 Lukovszki Tamás

}

#### **TCP Kliens**

- Példa: web kliens
- Hogy kapcsolódik egy web-kliens a web-szerverhez?

#### **IP címek kezelése**

● IP címeket "157.181.161.32" sztringként szokás írni, de a programok az IP címeket egész számként kezelik

Sztringek egész címmé konvertálása:

```
struct sockaddr_in srv;
srv.sin_addr.s_addr = inet_addr("157.181.161.32");
if(srv.sin addr.s addr == (in addr t) -1) {
      fprintf(stderr, "inet addr failed!\n\pi"); exit(1);
}
```
Egész címek sztriggé konvertálása:

```
struct sockaddr in srv;
char *t = inet_ntoa(srv.sin_addr);
if(t == 0) {
      fprintf(stderr, "inet_ntoa failed!\n"); exit(1);
}
```
Hálózatok, 2012 31 Lukovszki Tamás

# **Nevek címre fordítása**

- **gethostbyname** DNS-hez bocsát rendelkezésre interfészt
- Egyéb hasznos hívások
	- **gethostbyaddr** visszatér **hostent**-el, ami az adott **sockaddr\_in**-hez tartozik
	- **getservbyname**
		- szogáltatás leírás lekérdezésére szokták használni (tipikusan port szám)
		- visszatérő érték: **servent** a név alapján

```
#include <netdb.h>
struct hostent *hp; /*ptr to host info for remote*/ 
struct sockaddr_in peeraddr;
char *name = "www.inf.elte.hu";
peeraddr.sin_family = AF_INET; 
hp = gethostbyname(name) 
peeraddr.sin_addr.s_addr = ((struct in_addr*)(hp->h_addr))->s_addr;
```
## **Socket I/O: connect()**

**connect**: a kliens blokkolódik, amíg a kapcsolat létre nem jön

Miután folytatódik, a kliens kész üzeneteket kicserélni a szerverrel az **fd** leíróval.

```
int fd; \overline{\phantom{a}} /* socket descriptor */
struct sockaddr_in srv; \frac{1}{2} /* used by connect() */
/* create the socket */
/* connect: use the Internet address family */
srv.sin_family = AF_INET;
/* connect: socket 'fd' to port 80 */
srv.sin_port = htons(80);
/* connect: connect to IP Address "157.181.161.52" */
srv.sin_addr.s_addr = inet_addr("157.181.161.52");
if(connect(fd, (struct sockaddr*) &srv, sizeof(srv)) < 0) {
      perror("connect"); exit(1);
}
```
Hálózatok, 2012 33 Lukovszki Tamás

# **Socket I/O: write()**

**write** egy socket leíróval használható

```
int fd; /* socket descriptor */
struct sockaddr in srv; \frac{1}{2} /* used by connect() */
char buf[512]; \sqrt{\phantom{a}} used by write() \prime/
int nbytes; \frac{1}{2} /* used by write() */
/* 1) create the socket *//* 2) connect() to the server *//* Example: A client could "write" a request to a server */
if((nbytes = write(fd, but, sizeof(buf))) < 0) {
     perror("write");
     exit(1);}
```
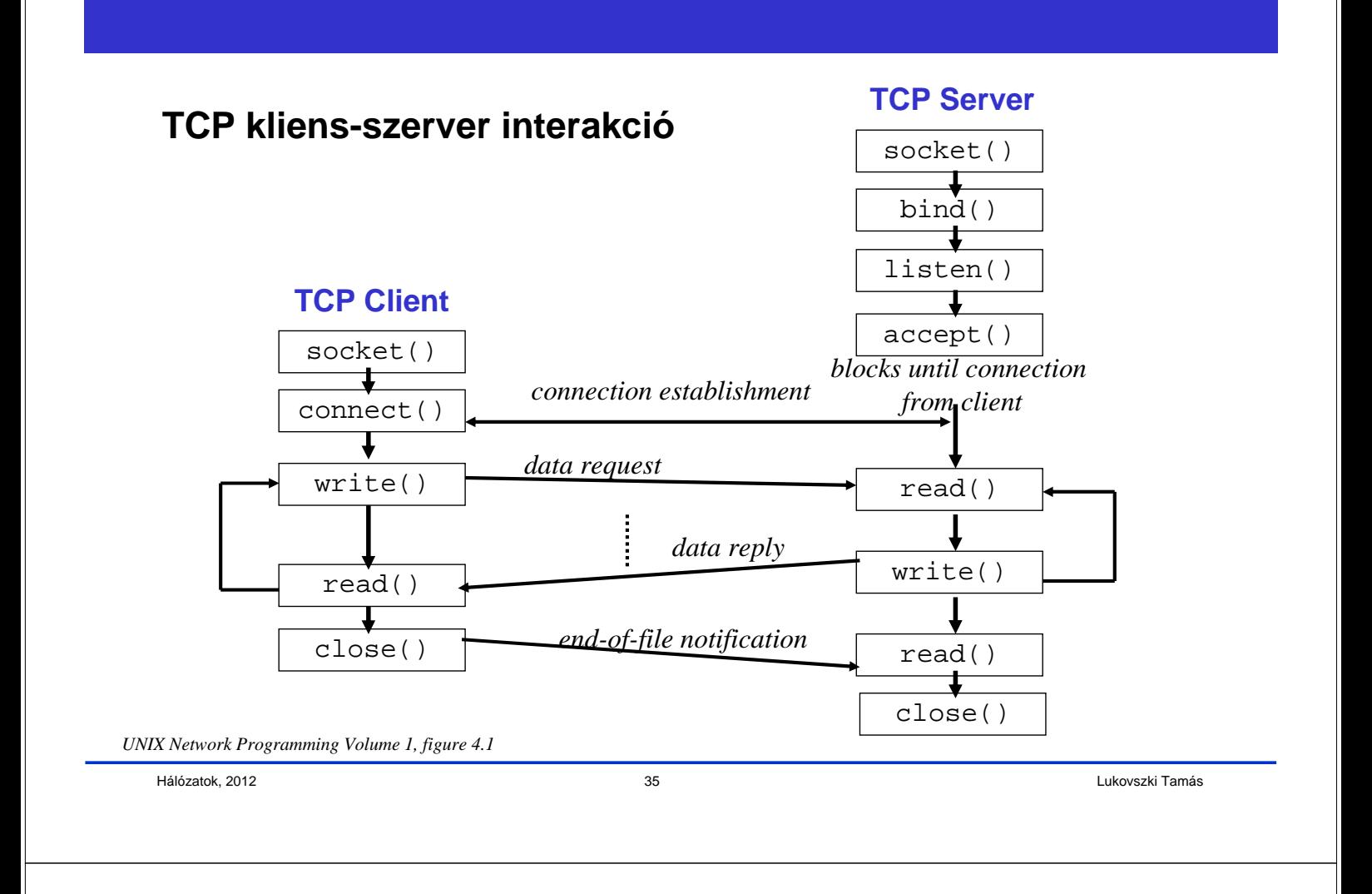

#### **UDP szerver példa**

- Példa: NTP (Network Time Protocol) daemon (port 123)
- Mit kell egy UDP szervernek tenni, hogy egy UDP kliens kapcsolódhasson hozzá?

## **Socket I/O: socket()**

A UDP szervernek létre kell hozni egy **datagram** socket-et

```
int fd; /* socket descriptor */
if((fd = socket(AF_INET, SOC_K_DGRAM, 0)) < 0)perror("socket");
     exit(1);}
```
 **socket** egy egészet ad vissza (socket descriptor **fd** ) **fd** < 0 jelzi, ha hiba történt

- AF\_INET: a socketet az Internet protokoll családdal asszociálja
- **SOCK DGRAM: UDP protokoll**

Hálózatok, 2012 37 Lukovszki Tamás

# **Socket I/O: bind()**

● Egy socket-et egy port-hoz köthetünk

```
int fd; \overline{d} /* socket descriptor */
struct sockaddr_in srv; /* used by bind() */
/* create the socket */
/* bind: use the Internet address family */
srv.sin_family = AF_INET;
/* bind: socket 'fd' to port 123*/
srv.sin_port = htons(123);
/* bind: a client may connect to any of my addresses */
srv.sin addr.s addr = htonl(INADDR ANY);
if(bind(fd, (struct sockaddr*) &srv, sizeof(srv)) < 0) {
      perror("bind"); exit(1);
}
```
● Ezután már a UDP szerver csomagokat tud fogadni...

## **Socket I/O: recvfrom()**

**read** nem bocsátja a kliens címét a UDP szerver rendelkezésére

```
int fd; \frac{1}{x} /* socket descriptor */
struct sockaddr_in srv; /* used by bind() */
struct sockaddr in cli; \frac{1}{2} /* used by recvfrom() */
char buf[512]; \qquad /* used by recvfrom() */
int cli len = sizeof(cli); /* used by recvfrom() */
int nbytes; \frac{1}{2} /* used by recvfrom() */
/* 1) create the socket *//* 2) bind to the socket */nbytes = recvfrom(fd, buf, sizeof(buf), 0 /* flags */,
              (struct sockaddr*) &cli, &cli_len);
if(nbytes < 0) {
     perror("recvfrom"); exit(1);
}
```
Hálózatok, 2012 39 Lukovszki Tamás

# **Socket I/O: recvfrom() folytatás...**

```
nbytes = recvfrom(fd, buf, sizeof(buf), 0 /* flags */,
               (struct sockaddr*) cli, &cli_len);
```
- A **recvfrom** által végrehajtott akciók
	- visszaadja az olvasott byte-ok számát (**nbytes**)
	- **nbytes** adatot másol **buf**-ba
	- visszaadja a kliens címét (**cli**)
	- visszaadja **cli** hosszát (**cli\_len**)
	- ne törődjünk a flag-ekkel

#### **UDP kliens példa**

 Mit kell tenni egy UDP kliensnek, hogy kommunikálhasson egy UDP szerverrel?

![](_page_20_Picture_117.jpeg)

#### **Socket I/O: sendto()**

- **write** nem megengedett!
- Figyeljük meg, hogy a UDP kliensnél nincs port szám kötés (bind)
	- egy port szám **dinamikusan** rendelődik hozzá az első **sendto** hivásakor

```
int fd; /* socket descriptor */
struct sockaddr_in srv; \frac{1}{2} /* used by sendto() */
/* 1) create the socket *//* sendto: send data to IP Address "157.181.161.32" port 123 */
srv.sin_family = AF_INET;
srv.sin_port = htons(123); 
srv.sin_addr.s_addr = inet_addr("157.181.161.32");
nbytes = sendto(fd, buf, sizeof(buf), 0 /* flags */,
                (struct sockaddr*) &srv, sizeof(srv));
if(nbytes < 0) {
      perror("sendto"); exit(1);
}
```
![](_page_21_Figure_0.jpeg)

Hogy tud a UDP szerver több klienst szimultán kiszolgálni?

#### **UDP Szerver: két port kiszolgálása**

```
int s1; \frac{1}{x} /* socket descriptor 1 */
int s2; \frac{1}{2} /* socket descriptor 2 */
/* 1) create socket s1 *//* 2) create socket s2 *//* 3) bind s1 to port 2000 */
/* 4) bind s2 to port 3000 */while(1) {
     recvfrom(s1, buf, sizeof(buf), ...);
     /* process buf */
     recvfrom(s2, buf, sizeof(buf), ...);
     /* process buf */
}
```
Milyen probléma ezzel a kóddal?

Hálózatok, 2012 45 Lukovszki Tamás

**Socket I/O: select()**

```
 select szinkron I/O multiplexálást enged meg
```

```
int s1, s2; \frac{1}{2} /* socket descriptors */
fd set readfds; \frac{1}{2} /* used by select() */
/* create and bind s1 and s2 */while(1) {
       FD_ZERO(&readfds); /* initialize the fd set */
       FD_SET(s1, &readfds); /* add s1 to the fd set */
       FD SET(s2, &readfds); /* add s2 to the fd set */
       if(select(s2+1, &readfds, 0, 0, 0) < 0) {
               perror("select");
              exit(1);}
       if(FD_ISSET(s1, &readfds)) {
               recvfrom(s1, buf, sizeof(buf), ...);
               /* process buf */
       }
       /* do the same for s2 */}
```
#### **Socket I/O: select()**

int **select**(int **maxfds**, fd\_set \***readfds**, fd\_set \***writefds**, fd\_set \***exceptfds**, struct timeval \*timeout); FD\_CLR(int fd, fd\_set \*fds); /\* clear the bit for fd in fds \*/ FD ISSET(int fd, fd set \*fds); /\* is the bit for fd in fds? \*/ FD SET(int fd, fd set \*fds); /\* turn on the bit for fd in fds \*/ FD\_ZERO(fd\_set \*fds);  $\frac{1}{2}$  /\* clear all bits in fds \*/ **maxfds**: tesztelendő leírók (descriptors) száma ● (0, 1, ... maxfds-1) leírókat kell tesztelni **readfds**: leírók halmaza, melyet figyelünk, hogy érkezik-e adat visszaadja a leírók halmazát, melyek készek az olvasásra (ahol adat van jelen) Ha az input érték **NULL**, ez a feltétel nem érdekel **writefds**: leírók halmaza, melyet figyelünk, hogy írható-e visszaadja a leírók halmazát amelyek készek az írásra

- **exceptfds**: leírók halmaza, melyet figyelünk, hogy exception érkezik-e
	- visszaadja a leírók halmazát amelyeken kivétel érkezik

Hálózatok, 2012 47 Lukovszki Tamás

# **Socket I/O: select()**

![](_page_23_Picture_183.jpeg)

**timeout**

- ha **NULL**, várakozzunk addig amíg valamelyik leíró I/O-ra kész
- különben várakozzunk a **timeout**-ban megadott ideig
	- Ha egyáltalán nem akarunk várni, hozzunk létre egy timeout structure-t, melyben a timer értéke 0
- Több információhoz: man page

## **Néhány részlet egy web-szerverről**

Hogy tud egy web-szerver több kapcsolatot szimultán kezelni?

```
Hálózatok, 2012 49 Lukovszki Tamás
```
#### **Socket I/O: select()**

```
int fd, n=0; /* original socket */
int newfd[10]; \qquad /* new socket descriptors */
while(1) {
      fd_set readfds;
      FD_ZERO(&readfds); FD_SET(fd, &readfds);
      /* Now use FD_SET to initialize other newfd's
         that have already been returned by accept() */
      select(maxfd+1, &readfds, 0, 0, 0);
      if(FD_ISSET(fd, &readfds)) {
            newfd[n++] = accept(fd, ...,);}
      /* do the following for each descriptor newfd[i], i=0,...,n-1*/
      if(FD_ISSET(newfd[i], &readfds)) {
            read(newfd[i], buf, sizeof(buf));
            /* process data */
      }
}
```
Ezután a web-szerver képes többb kapcsolatot kezelni...

# **Socket programozás referenciák**

- Man page
	- használat: man <function name>
- Beej's Guide to Network Programming: http://beej.us/guide/bgnet/
- W. R. Stevens: Unix Network Programming : Networking APIs: Sockets and XTI (Volume 1)
	- 2, 3, 4, 6, 8 fejezet